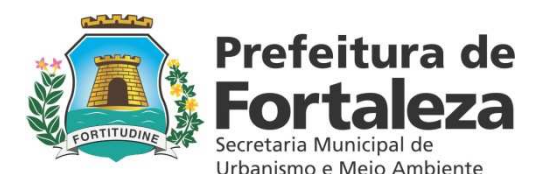

## MANUAL DE INSTRUÇÃO E PROCEDIMENTOS DA CÉLULA DE ANÁLISE DE PROJETOS

Prefeitura Municipal de Fortaleza Secretaria Municipal de Urbanismo e Meio Ambiente - SEUMA Coordenadoria de Licenciamento – COL Célula de Análise de Projeto - CEAP

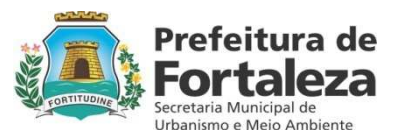

**Maria Águeda Pontes Caminha Muniz**  Secretária

**Eveline Brandão**  Secretária Executiva

**COORDENADORIA DE LICENCIAMENTO | COL Maria Inés Viviana de La Quintana Brüggemann Bandeira**  Coordenadora

**CÉLULA DE ANÁLISE DE PROJETO | CEAP Regina Lúcia Nepomuceno Costa e Silva**  Gerente

> **FORTALEZA – CEARÁ 2013**

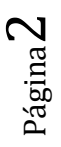

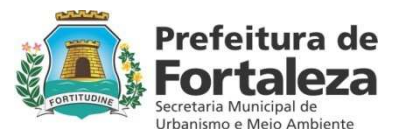

#### **ELABORAÇÃO**

**Bruno Pinheiro Braga Antonio Eldro Souza Bastos Silvia Sobreira Maia Carlos Augusto Lopes Freire Inácio Alves Parente de Carvalho Hivina Mendes Andrade Juliana Rodrigues Andrade Maria Inés Viviana de La Quintana Brüggemann Bandeira** 

#### **REVISÃO / COLABORAÇÃO**

#### **Maria Inés Viviana de La Quinatana Brüggemann Bandeira**

Coordenadora de Licenciamento

#### **Caroline Câmara Benevides**

Assessora Técnica Operacional | ASSTOP

#### **Marília Gouveia Ferreira Lima**

Assessora Especial | ASSESP

### **Alexandrina Isabel P. Sancho Aguiar**

Assessora Técnica | CEAP

**Regina Lúcia N. Costa e Silva**  Gerante| CEAP

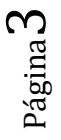

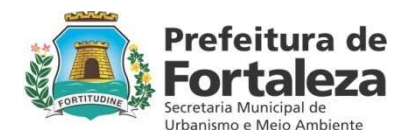

4

#### **APRESENTAÇÃO**

O Manual do Arquiteto é um instrumento de orientação ao profissional no processo de aprovação e licenciamento de obras e urbanizações, de maneira a dirimir dúvidas, esclarecer procedimentos, e unificar a interpretação, com vistas a alinhar a instrução e análise dos processos de aprovação e concessão de licenças, entendidas como rotinas do controle urbano interno.

Apresenta-se inicialmente o fluxo do processo na Secretaria de Urbanismo e Meio Ambiente – SEUMA, desde a análise da documentação e verificação de conteúdo de todos os documentos inerentes a cada tipo de processo a ser requisitado pelo proprietário ou representante legal.

A conferencia da documentação vai permitir identificar se o lote está regularizado com impostos e se é de propriedade do requerente, além de instruir a análise do projeto de arquitetura (limites e confrontações, potencial construtivo) e de urbanização ∕ parcelamento, aplicando-se à legislação urbanística vigente nas esferas Federal, Estadual e Municipal, além das legislações e normas complementares.

Este manual está dividido em oito seções, nas quais se apresenta o percurso de aprovação do processo, descreve-se item a item, o procedimento de análise e as principais informações observadas e ao final são apresentados aspectos dos projetos que tem gerado as principais notificações nos projetos protocolados.

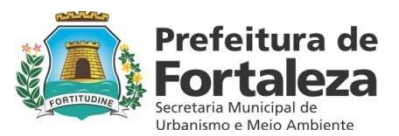

#### **PERCURSO DE ANÁLISE DO PROCESSO**

- 1. DOCUMENTAÇÃO
- 2. GEORREFERENCIAMENTO
- 3. CADASTRO
- 4. COMAR
- 5. PARCELAMENTO DO SOLO
- 6. SONDAGEM
- 7. ARQUITETURA
- 8. HIDROSSANITÁRIO
- 9. CONCLUSÃO DO PROCESSO

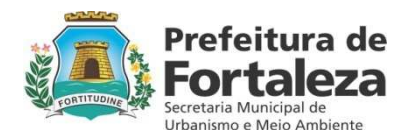

#### **1. ANÁLISE DA DOCUMENTAÇÃO:**

O primeiro passo da análise de projetos é a conferência que deve ser realizada nos documentos apresentados pelo interessado.

#### **LISTA DE DOCUMENTOS A SEREM ANALISADOS:**

- Matrícula atualizada Checar na matrícula a data do carimbo de certidão, a data de entrada na SEUMA tem que ser inferior a 90 (noventa) dias;
- Requerimento preenchido e assinado;
- Comprovante de pagamento da Taxa de Expediente;
- Termo de Responsabilidade;
- Certidão Negativa de Débitos de IPTU;
- Pessoa Física (Cópias do RG e CPF) | Pessoa Júridica (CNPJ e Contrato Social);
- ART ou RRT de Projeto Arquitetônico, Cálculo Estrutural, Inst. Hidrossanitárias e Execução de Obra;
- 03 (três) jogos do Projeto Arquitetônico;
- 03 (três) jogos do Projeto Hidrossanitário;
- Assinaturas nas plantas (Proprietário, Projetista, Calculista e Construtor), Carimbos do ISS (Projeto, Cálculo e Construção) e Etiquetas do CREA dos responsáveis técnicos.

Após a conclusão da análise da documentação, deve ser preenchido o despacho de normatização (figura 1) e em seguida fazer o georreferenciamento.

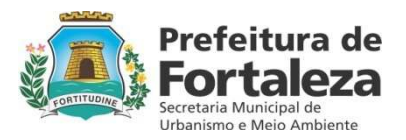

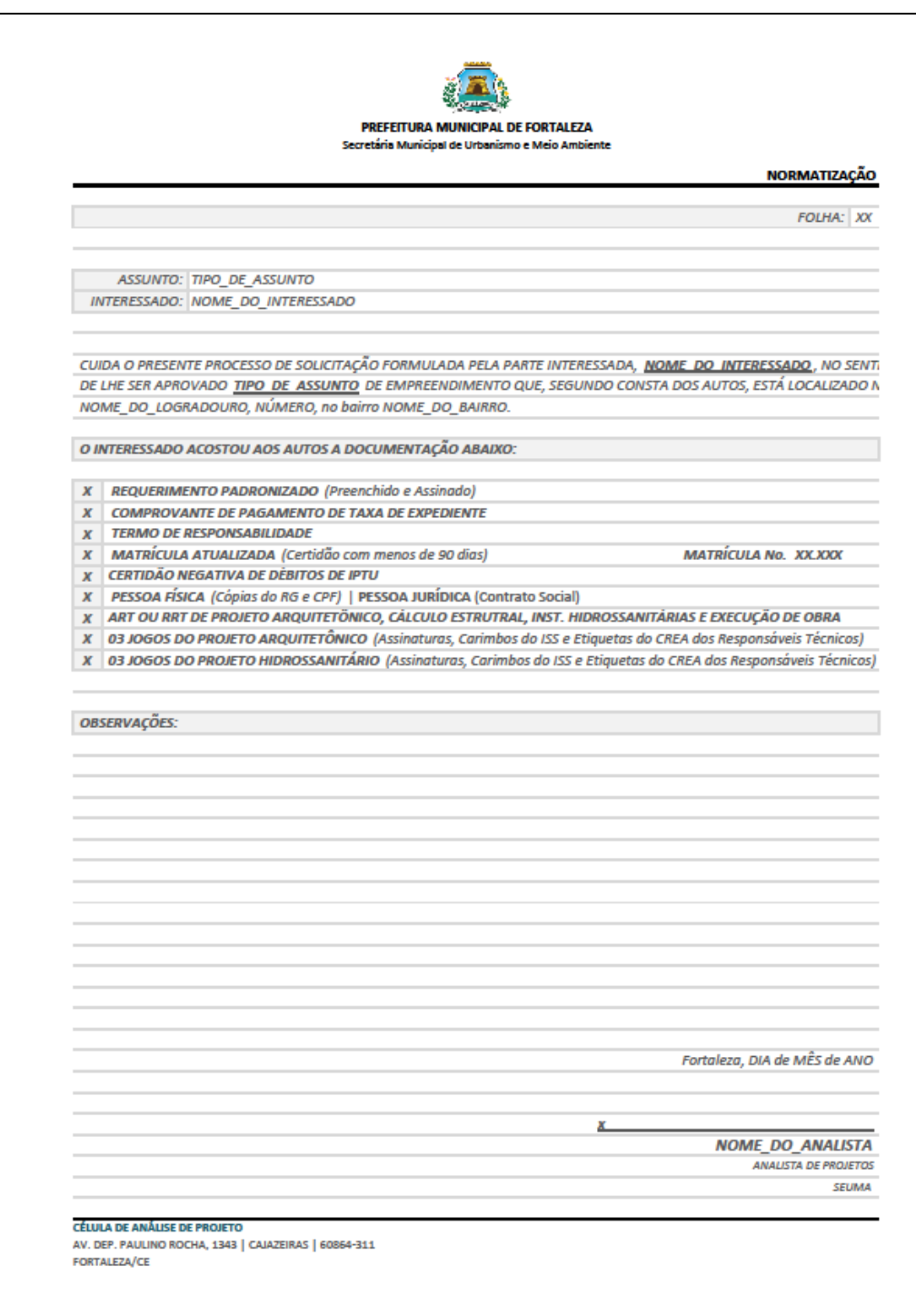

Figura 1 - **MODELO DE DESPACHO PARA NORMATIZAÇÃO** 

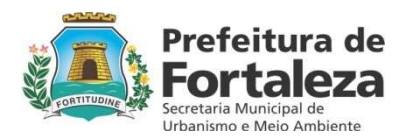

 $\infty$ 

#### **1. LOCALIZAÇÃO GEORREFERENCIADA:**

O segundo passo da análise de projetos é a conferência da localização do lote a ser utilizado pelo empreendedor com o objetivo de inserir no sistema de informações de controle urbano e para orientar na identificação das potencialidades do imóvel em relação à legislação.

#### **LISTA DE ATIVIDADES DO GEORREFENCIAMENTO:**

- Assinar protocolo de recebimento do processo;
- Receber o processo no sistema DATAGED;
- Verificar se os arquivos fornecidos no CD estão compatíveis com a Portaria 44 da SEUMA;
- Caso os arquivos contidos no CD não estejam em conformidade com a Portaria 44, o processo será encaminhado a CEAP, para a mesma notificar o interessado;
- Não havendo nenhum problema com o conteúdo do CD será dada continuidade ao processo;
- Preencher planilha de controle interno (Número e Tipo de Processo).

Concluído o processo de georreferenciamento deve ser feito o cadastro do imóvel no sistema e será indicado o alinhamento e a numeração se for necessário na fase seguinte.

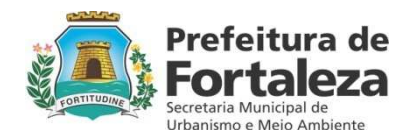

 $\sigma$ 

#### **1. ANÁLISE CADASTRAL**

Utilizando os dados do lote, o analista informará, sob a ótica da legislação, os dados relacionados ao imóvel, o que segue na lista abaixo.

#### **LISTA DE DADOS INFORMADOS PELO CADASTRO:**

- Identificar e informar se o lote pertence a algum loteamento e, se o mesmo é registrado e aprovado;
- Informar as dimensões do terreno baseado na planta de situação, no documento e no loteamento;
- Informar a distância para a rua mais próxima;
- **Informar o zoneamento e a fração do lote;**
- Informar o nome do logradouro e se existe lei aprovando-o, a largura e a classificação viária;
- Informar sobra a zona aeroportuária e se é necessário apresentar parecer do COMAR.
- Identificar se está localizado próximo a patrimônio histórico ou se é patrimônio tombado municipal estadual e ou federal.
- Informar se está em área desapropriada.

Após o levantamento de todas as informações é preenchido um despacho padrão com os dados cadastrais (figura 2).

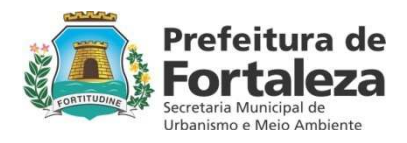

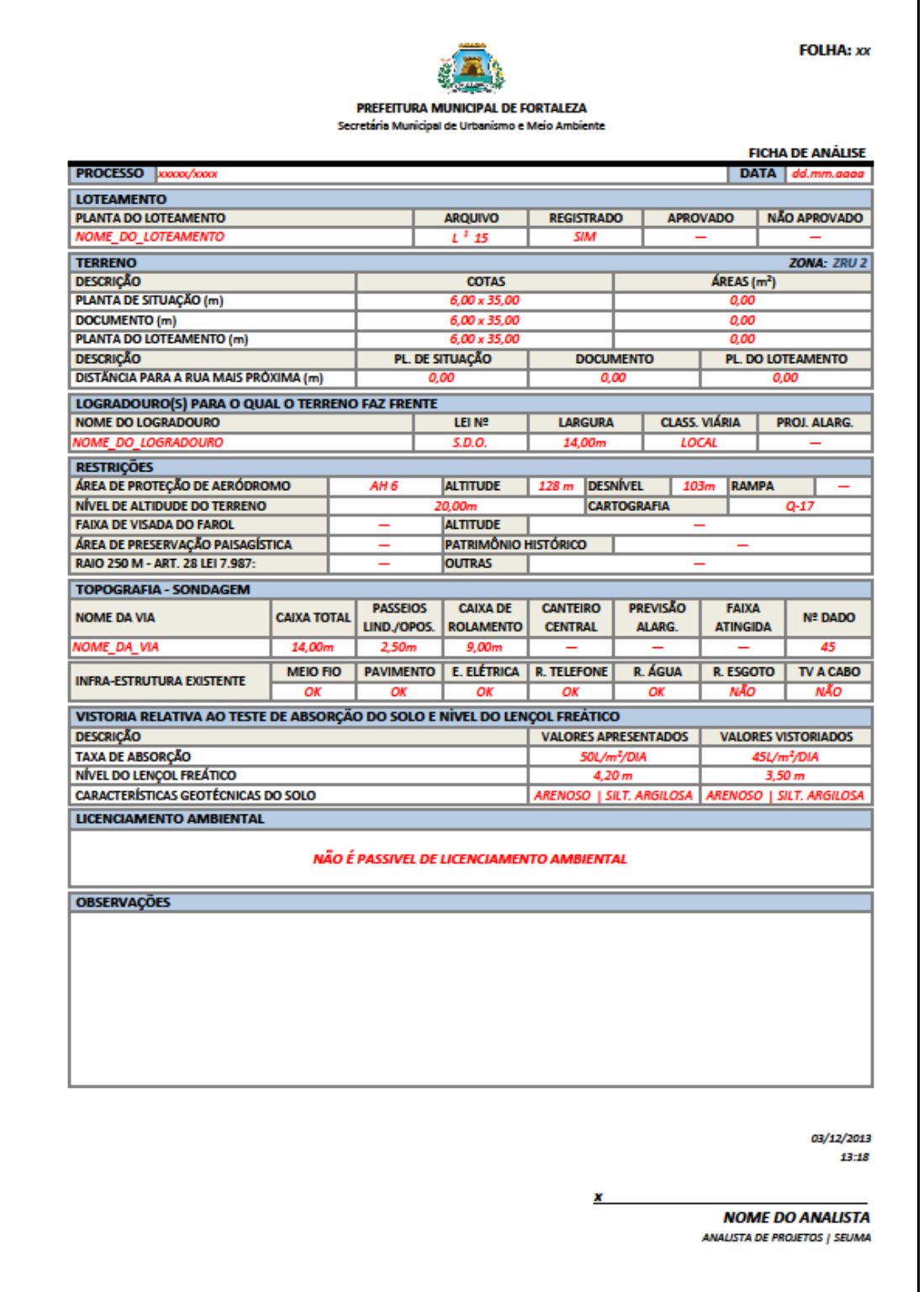

#### Figura 2 - **MODELO DE DESPACHO PARA CADASTRO**

Página10

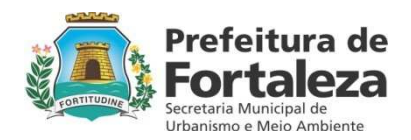

#### **1. ANÁLISE DE ADEQUABILIDADE SEGUNDO O COMAR**

Para proceder à análise da condição de adequabilidade dos objetos aos gabaritos do PEZPA e PEZPNA, é necessário identificar, para cada objeto, as seguintes informações:

- **Endereço;**
- Cota do terreno;
- Cota de referência da base do projeto;
- Altura de Projeto (extensão do objeto);
- Altura do SPDA (páraraios);
- Superfície limitadora de obstáculos do endereço do objeto;
- Superfície limitadora de obstáculos de auxilio à navegação do endereço do objeto (DVOR, LP-23M, STAR SIRIUS e PAPI);
- Informações sobre a situação de criticidade:
	- i. Maior altitude da base;
	- ii. Maior altitude de topo;
	- iii. Maior proximidade aos auxílios a navegação aérea;
	- iv. Maior proximidade a superfície limitadora de obstáculos à de menor altitude quando em AI;
- Outras informações de contexto de situação de maior proximidade à realidade elegendo-se aquela que atinja o maior nível de criticidade:
	- i. Empreendimento envilvendo mais de um objeto mais de uma torre;
	- ii. Contorno do objeto torre(s) disponível na(s) carta(s) aerofotogramétrica(s) digital(is) dos vôos de 1995/2010;
	- iii. Contorno do objeto torre(s) disponível no serviço público do Google Earth, elegendo-se a torre que reunia maior número de aspectos críticos;
	- iv. Portão de acesso;

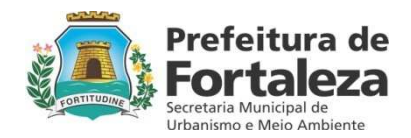

 $_{\rm p$ ágina $1$   $\overline{\mathcal{L}}$ 

- Para análise de cada Objeto específico, procedia-se com o roteiro que se segue:
	- i. Confirmação do objeto por meio;
	- ii. Coleta de informações na planta de situação;
	- iii. Localização com o auxilio do serviço público do Google Earth, com a imagem sobreposta da malha cartográfica objetivando determinar a(s) carta(s) aerofotogramétrica(s) digital(is), correspondente(s) ao seu endereço;
	- iv. Usando o software AutoCAD e a Carta do PEZPA digital, sobrepunha-se a(s) carta(s) aerofotogramétrica(s) digital(is);
	- v. Localização do Objeto na(s) carta(s) aerofotogramétrica(s) digital(is);
	- vi. Identificação do ponto/nível de referencia do Objeto (altitude da base), na Planta de Situação/Planta do térreo/cortes;
	- vii. Localização e leitura das coordenadas UTM do ponto eleito e seu nível de referencia na(s) carta(s) aerofotogramétrica(s) digital(is), utilizando-se do software AutoCAD;
	- viii. Igualar o nível do ponto de referencia do Objeto, em projeto, ao nível encontrado na cartografia;
	- ix. Coleta da extensão do Objeto (altura de projeto), informado nos Cortes;
	- x. Coleta da extensão de SPDA (altura de pararaios); informado no Projeto de SPDA/Certificado de Aprovação/Memorial Descritivo do Projeto de SPDA;
	- xi. Para os Objetos situados em Área Intermediária, fez-se a coleta da medida da distancia perpendicular a SUPERFÍCIE LIMITADORA DE OBJETO (AH) de menor altitude mais próxima da SUPERFÍCIE LIMITADORA DE OBJETO de menor altitude, utilizando-se do software AutoCAD;
	- xii. Cálculo da altitude de topo do Objeto (soma dos valores dos itens vii e viii);
	- xiii. Cálculo das altitudes de AOLS, quando em Área Intermediária, obtida pela formula: SUPERFÍCIE LIMITADORA DE OBJETO (de restrição) = SUPERFÍCIE LIMITADORA DE OBJETO (de menor altitude) +  $D$ (distancia para a AOLS de menor altitude) X Rampa(AI);
	- xiv. Cálculo das distâncias e altitudes de SUPERFÍCIE LIMITADORA DE OBSTÁCULOS DE AUXÍLIO A NAVEGAÇÃO pelas coordenadas UTM do ponto eleito e das coordenadas UTM dos Auxílios à Navegação;
	- xv. Comparação dos resultados coletados e/ou calculados;
	- xvi. Lançamento e crítica dos resultados, na base de dados.

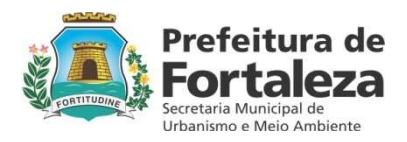

No caso de resultado negativo como pode ser visto na figura 3 identifica a necessidade de solicitar parecer do COMAR.

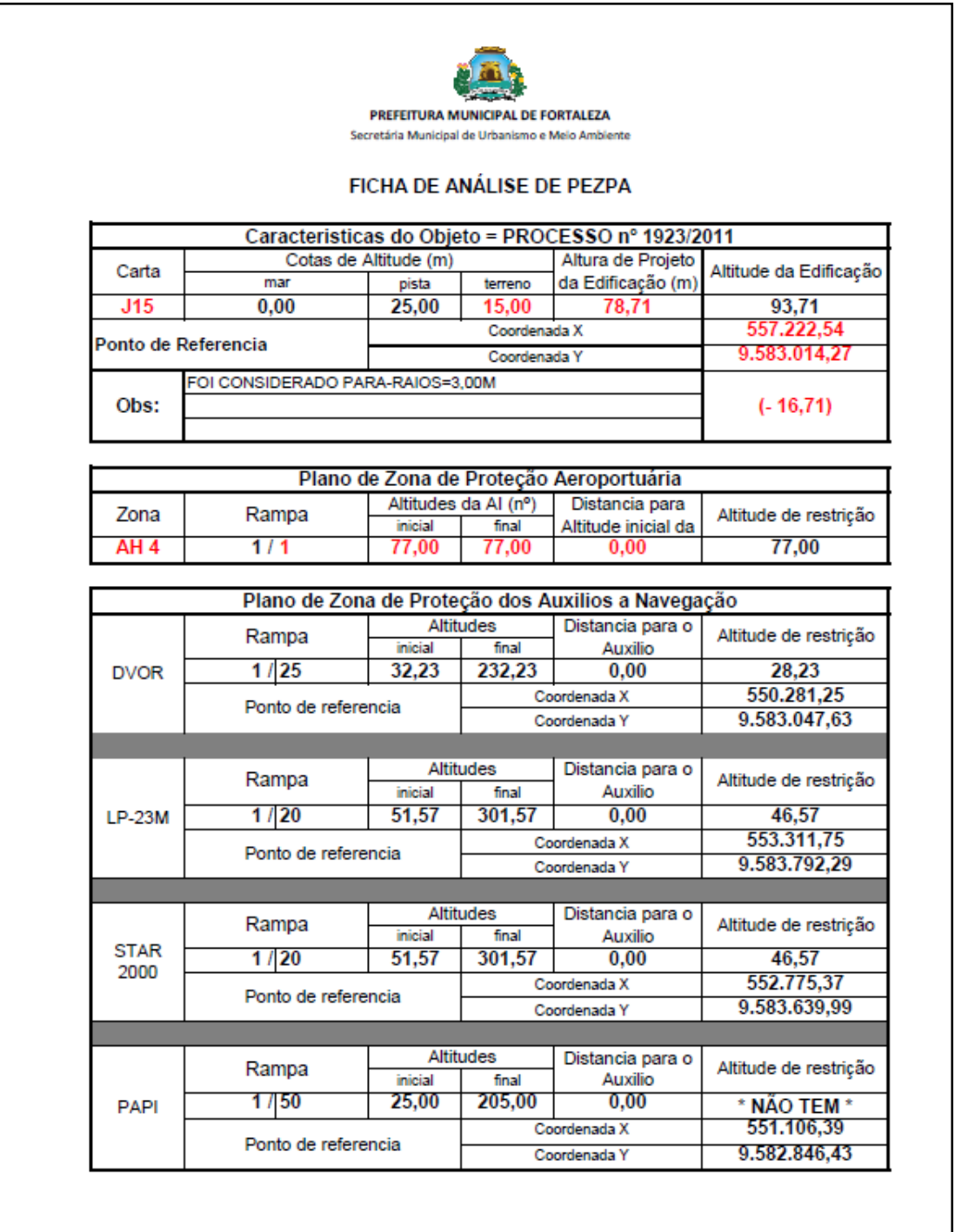

Figura 3 - **MODELO DE FICHA DE ANÁLISE COMAR** 

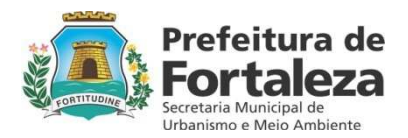

 $Pågina 14$ 

#### **1. ANÁLISE DO PARCELAMENTO DO SOLO**

Inicialmente o processo de loteamento deve ser orientado pelo setor responsável pelo planejamento urbano, a COURB, a qual definirá as orientações referentes ao sistema viário(alargamentos e previsão de continuidade), localização das áreas públicas e delimitação das faixas de preservação, etapa de ANALISE DE ORIENTAÇÃO PRÉVIA ou solicitação de diretrizes. A aprovação desta fase, exigência legal, conduz à aprovação definitiva do loteamento que pode ser precedida de uma CONSULTA PRÉVIA, ou se cumpridas, na proposta, as diretrizes de planejamento, solicitar a AUTORIZAÇÃO DE INFRAESTRUTURA e após vistoria dessa implantação solicitar a APROVAÇÃO DEFINITIVA. O processo de cada etapa de aprovação do parcelamento do solo será avaliado segundo os procedimentos descritos a seguir.

#### **ANÁLISE DE ORIENTAÇÃO PRÉVIA/ SOLICITAÇÃO DE DIRETRIZES**

- Recebimento das diretrizes urbanas;
- Ver documentação;
- Determinação de Sistema Viário Básico pela NAUTRAN/COURB (ECT/COURB);
- Determinação dos Índices Urbanos de Ocupação (Legislação ou Operação Consorciada);
- Outro fato que excepcionalmente incida sobre a gleba, tais como faixa "non aedificandi" e outros;
- Verificar se o projeto de drenagem/terraplanagem/pavimentação está aprovado ou apresenta drenagem superficial (seteamento);

#### **APROVAÇÃO DE ANÁLISE DE ORIENTAÇÃO PRÉVIA:**

- i. Verificar se a poligonal da gleba confere com a matrícula e atende as restrições emanadas pela COURB;
- ii. Verificar indicação dos confinantes;
- iii. Verificar se atende a diretriz viária, conforme parecer da NALTRAN/COURB (ECT/COURB);
- iv. Verificar a largura de vias (caixa de rolamento e passeios) conforme a destinação e legislação;
- v. Verificar tamanhos de quadras, conforme a destinação e legislação;

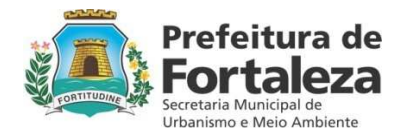

- vi. Verificar detalhamento de vias e sutamentos;
- vii. Verificar áreas de Preservação incidente, observando as massas verdes préexistentes e se existe lote com fundos para a referida área de ZPA;
- viii. Verificar os comprimentos de quadras conforme a destinação e legislação;
- ix. Verificar os percentuais de áreas, conforme a legislação;
- x. Verificar configuração e adequação das áreas públicas;
- xi. Verificar Oferta de Fundos de Terras, conforme a legislação;
- xii. Carimbar e assinar as plantas.

#### **APROVAÇÃO DEFINITIVA**

- AUTORIZAÇÃO DE IMPLANTAÇÃO DE INFRA-ESTRUTURA:
	- i. Conferir Memorial descritivo que deve estar em conformidade com as plantas e vice-versa e deverá fornecer informações suficientes para emissão de matricula no Cartório;
	- ii. Verificar se medidas (lineares e de área) e ângulos da poligonal e/ou coordenadas geométricas da gleba conferem com as matriculas;
	- iii. Verificar indicação dos confinantes;
	- iv. Verificar as medidas de largura de vias (medida de caixa de rolamento e medida de passeios) conforme a destinação e legislação, conferem com o Parecer da COURB;
	- v. Verificar detalhamento de vias e sutamentos;
	- vi. Verificar áreas de Preservação incidente, observando as massas verdes préexistentes e se existe lote com fundos para a referida área de ZPA, conferem com o Parecer da COURB;
	- vii. Verificar os comprimentos de quadras conforme a destinação e legislação;
	- viii. Verificar os percentuais de áreas, conforme a legislação e Parecer da COURB;
	- ix. Verificar Oferta de Fundos de Terras, conforme a legislação e termo de avaliação feita pela SEINF.
	- x. Vistoriar em campo;
	- xi. Aprovar em definitivo.

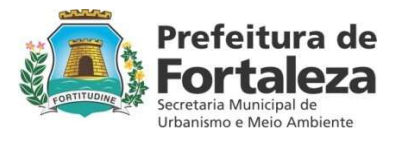

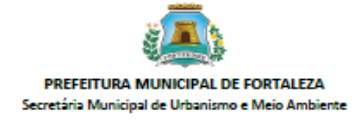

# LOTEAMENTO **VISTORIA** IMPLANTAÇÃO DE SISTEMA VIARIO<br>TODO SISTEMA VIARIO FOI IMPLANTADO  $\frac{S/M}{S/M}$  $\n **NAO**\n*NAO*$ DESCRIÇÃO<br>QUAL Á LARGURA DO LOCAL<br>CALÇADA<br>MEIO-FIO<br>CAIXA DA VALA **PROJETO APROVADO** OBRA PAVIMENTAÇÃO<br>DIMENSIONAMENTO **PENDENCIAS VERIFICADAS CONCLUSÃO** FORTALEZA, DIA DE MÉS DE ANO TÉCNICO(A) RESPONSÁVEL PELA VISTORIA

**CÉLULA DE ANÁLISE DE PROJETO** AV. DEP. PAULINO ROCHA, 1343 | CAJAZEIRAS | 60864-311<br>FORTALEZA/CE

#### Figura 4 - **FORMULÁRIO DE VISTORIA DE LOTEAMENTO**

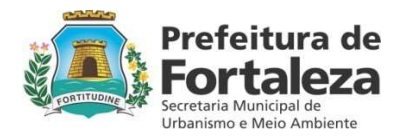

#### **1. ANÁLISE DO PROJETO DE ARQUITETURA**

Os projetos de arquitetura tem uma análise que visa avaliar dados como os listados abaixo:

- Informar a natureza do processo, a zona, a(s) via(s) e a fração do lote;
- Informar o grupo, a atividade, a classe e código da atividade;
- Informar a área do terreno, a área parcial total e a área de construção. Sendo acréscimo e reforma, informar a área existente e a área acrescida;
- Informar de acordo com o PDP (62/2009) a altura da edificação, a taxa de ocupação do subsolo e do térreo, a taxa de permeabilidade e o índice de aproveitamento;
- Informar de acordo com a LUOS (7987/1996), os recuos, as vagas de estacionamento, a rampa de acesso, a circulação interna, o alinhamento e sutamento;
- Informar conforme o Código de Obras e Posturas (5530/1981), as áreas e dimensões mínimas, os vãos de iluminação e ventilação, o pé-direito, as fachadas, a acessibilidade, o térreo, o jirau/mezanino, a laje de segurança, a escada, a escada de segurança, os elevadores, heliponto/sprinklers, o lixo, a central de gás, a piscina, a guarita, o gerador, o vestiário/DML, o salão de uso comum, o playground, os pátios e reentrâncias e as obras complementares;
- Observar se o imóvel é passível de licenciamento;
- Observar se existe projeto aprovado pelo Corpo de Bombeiros (tendo área construída acima de 750m² ou mais de 2 pavimentos);
- Observar se o interessado utilizará o índice de aproveitamento máximo e solicitar o cálculo e o IPTU, para pagamento da Outorga Onerosa do Direito de Construir;

 $4$ gina $1$ 

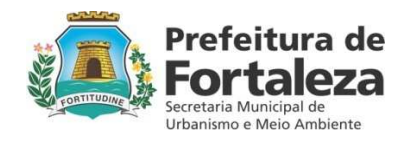

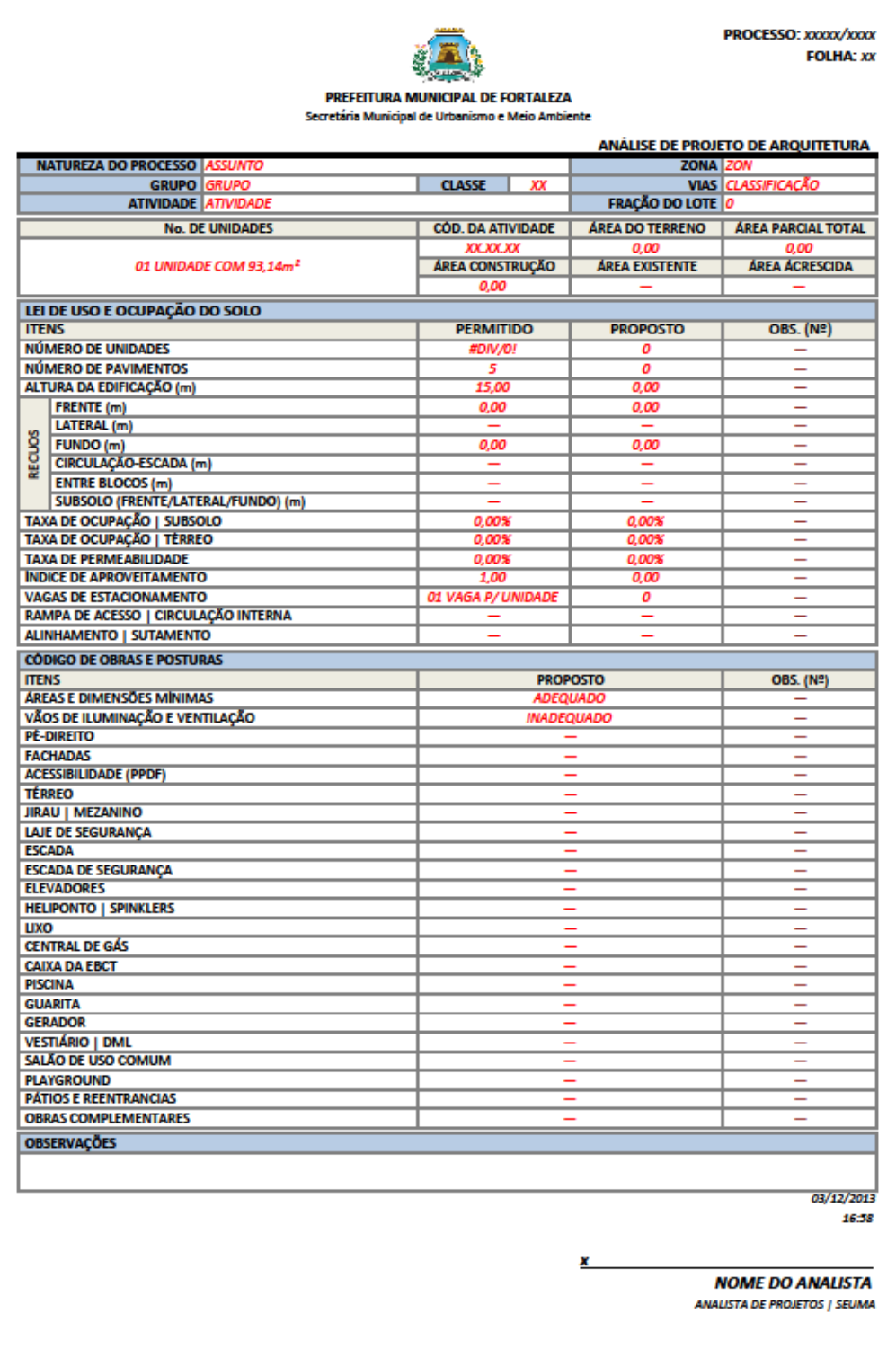

#### Figura 5 - **MODELO DE FICHA DE ANÁLISE DO PROJETO ARQUITETÔNICO**

No caso de um processo precisar de vistoria o formulário a ser utilizado é o apresentado na figura 6.

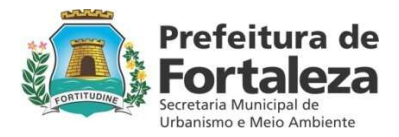

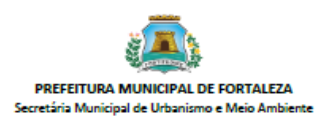

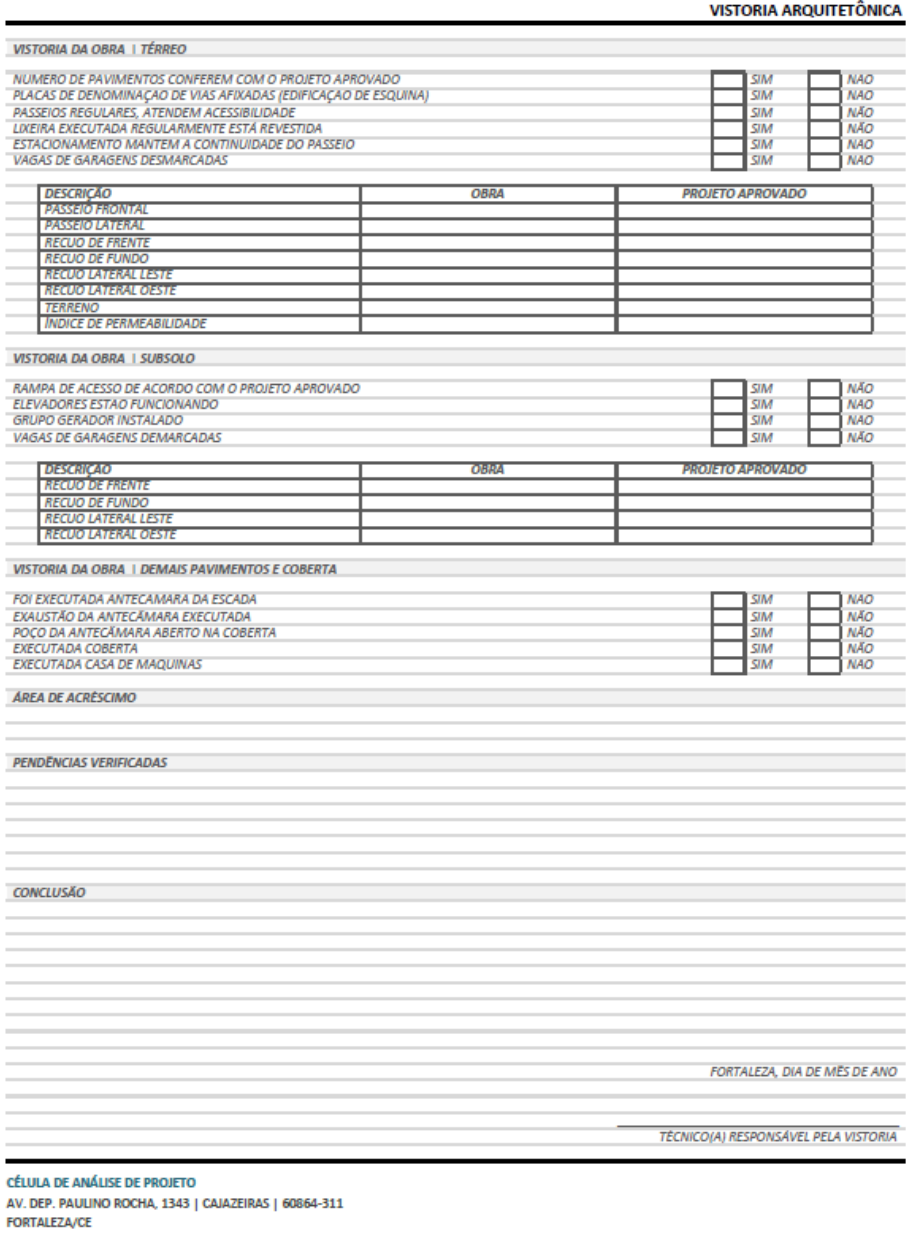

Figura 6 - **FORMULÁRIO DE VISTORIA**

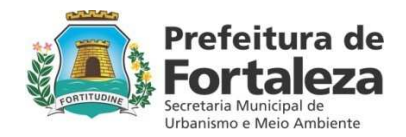

#### **1. HIDROSSANITÁRIO**

Após analisado o projeto Arquitetônico é avaliado o projeto de instalações hidrossanitário e são identificados os seguintes itens:

- **Conferir os Memoriais;**
- Conferir a Absorção do Terreno;
- Conferir o Nível do Lençol Freático;
- Conferir as Instalações Sanitárias, bem como o destino final do esgoto (fossa, sumidouro, rede de esgoto);
- Observar, caso exista, a existência de complementação indireta de permeabilidade.

#### **2. ANÁLISE DA SONDAGEM**

Para os projetos que tenham Estação de Tratamento de Esgoto é necessário avaliar a absorção do terreno se tiver vala de infiltração e são analisados os seguintes dados:

- Informar a Taxa de Absorção do Solo:
- Informar o Nível do Lençol Freático;
- **Informar as características geotécnicas do Solo.**

#### **3. CONCLUSÃO DO PROCESSO**

Ao ser tudo liberado o processo ainda precisa de ações administrativas de taxação, após o pagamento dessa taxa o processo retorna a CEAP para proceder a aprovação do projeto que consiste em carimbar todas as pranchas de arquitetura e as devidas assinaturas ou se o processos requerer o alvará de construção terá que ser emitido, depois de liberado no sistema da PMF a emissão de alvará de construção ver figura) e depois proceder com as devidas assinaturas.

O manual da SEUMA tem mais detalhes de todos os tipos de processos e seus devidos fluxos a serem consultado no site da secretaria.

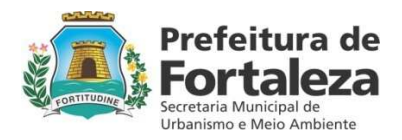

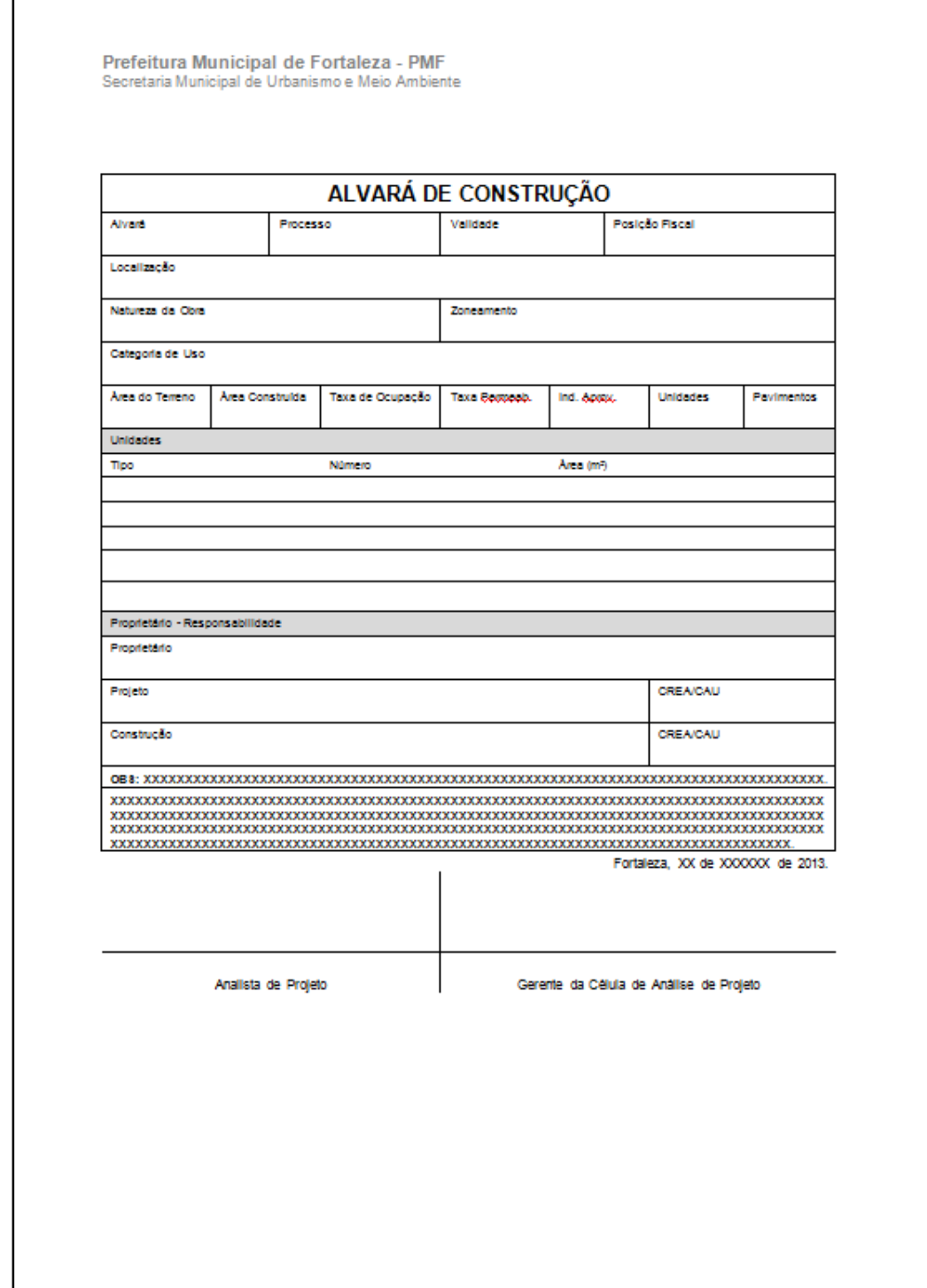

#### Figura 7 **- IMAGEM DO ALVARÁ DE CONSTRUÇÃO**

 $Pågina 21$ 

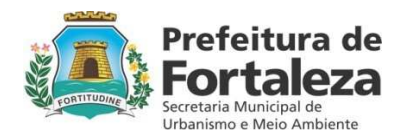

#### **10 - TABELA 01 – ASPECTOS APRESENTADOS EM PROJETOS QUE TEM GERADO AS PRINCIPAIS NOTIFICAÇÕES NOS PROJETOS PROTOCOLADOS.**

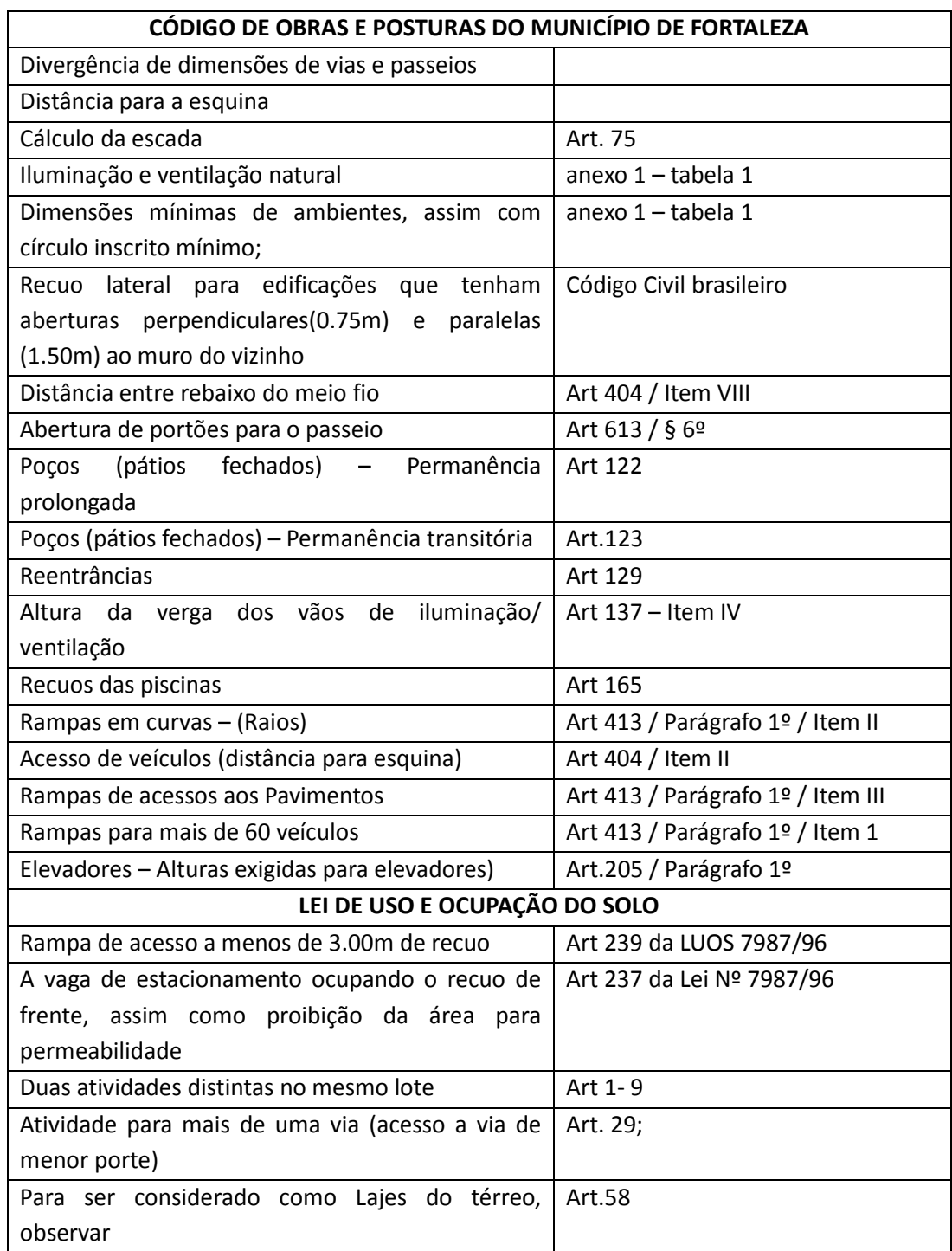

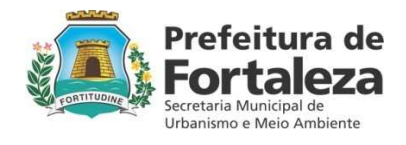

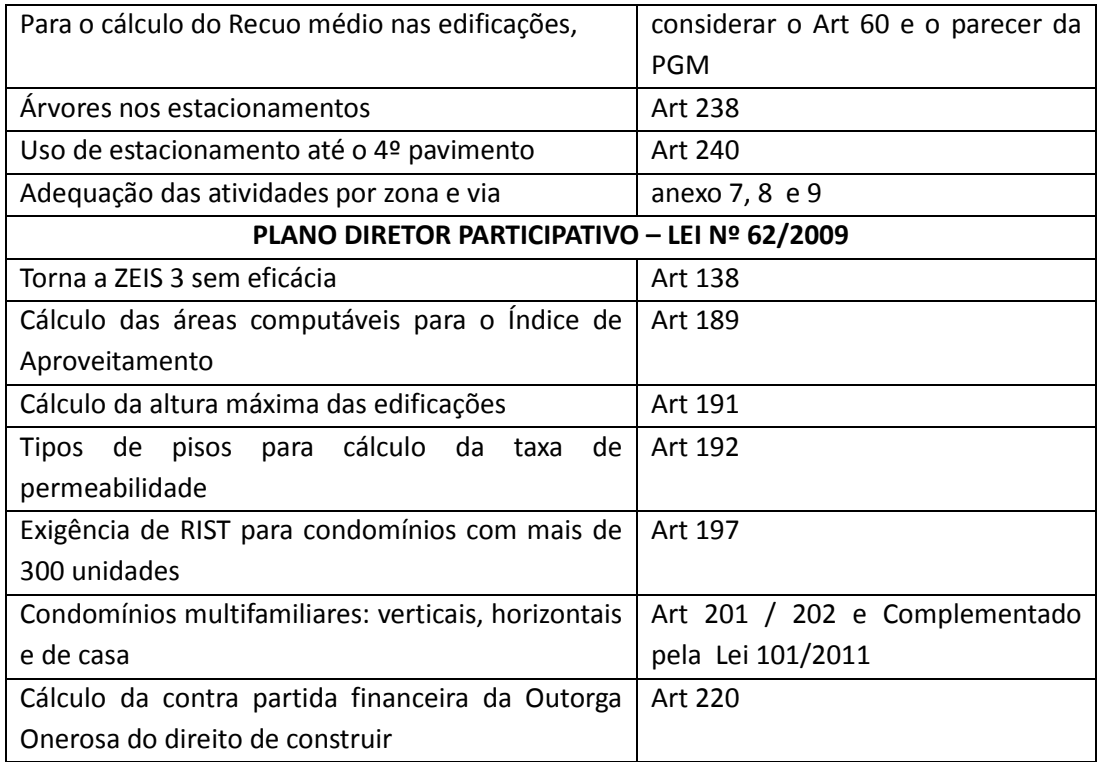

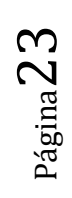